# Database Systems CSE 414

Lectures 8: Relational Algebra (Ch. 2.4, & 5.1)

### Announcements

- WQ3 is due Sunday 11pm
- Azure codes will be sent out Wed/Thu
- Don't miss section tomorrow
  - will go through Azure setup and basic use
- HW3 will be posted by Thu night
  - due on Tuesday, 4/25 (in 13 days)

### Where We Are

- Motivation for using a DBMS for managing data
- SQL:
  - Declaring the schema for our data (CREATE TABLE)
  - Inserting data one row at a time or in bulk (INSERT/.import)
  - Modifying the schema and updating the data (ALTER/UPDATE)
  - Querying the data (SELECT)
- Next step: More knowledge of how DBMSs work
  - Client-server architecture
  - Relational algebra and query execution

## Query Evaluation Steps

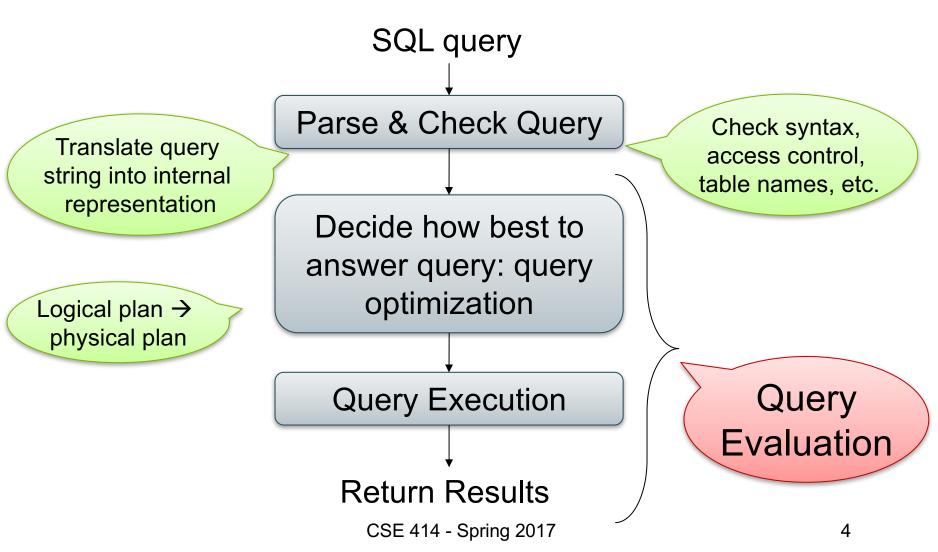

### The WHAT and the HOW

- SQL = WHAT we want to get from the data
- Relational Algebra = HOW to get the data we want
- Move from WHAT to HOW is query optimization
  - SQL ~> Relational Algebra ~> Physical Plan
  - Relational Algebra = Logical Plan

## Relational Algebra

## Sets v.s. Bags

- Sets: {a,b,c}, {a,d,e,f}, { }, . . .
- Bags: {a, a, b, c}, {b, b, b, b, b}, . . .

Relational Algebra has two semantics:

- Set semantics = standard Relational Algebra
- Bag semantics = extended Relational Algebra

DB systems implement bag semantics (Why?)

## Relational Algebra Operators

- Union ∪, intersection ∩, difference -
- Selection σ
- Projection π (Π)
- Cartesian product ×, join ⋈
- Rename p
- Duplicate elimination δ
- Grouping and aggregation γ
- Sorting τ

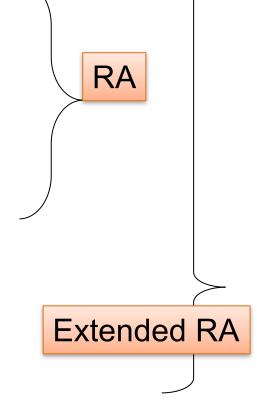

### **Union and Difference**

 $R1 \cup R2$ 

R1 – R2

What do they mean over bags?

### What about Intersection?

Derived operator using minus

$$R1 \cap R2 = R1 - (R1 - R2)$$

Derived using join (will explain later)

$$R1 \cap R2 = R1 \bowtie R2$$

### Selection

Returns all tuples which satisfy a condition

$$\sigma_{c}(R)$$

- Examples
  - $-\sigma_{\text{Salary} > 40000}$  (Employee)
  - σ<sub>name = "Smith"</sub> (Employee)
- The condition c can be =, <, ≤, >, ≥, <> combined with AND, OR, NOT

### **Employee**

| SSN     | Name  | Salary |
|---------|-------|--------|
| 1234545 | John  | 20000  |
| 5423341 | Smith | 60000  |
| 4352342 | Fred  | 50000  |

### $\sigma_{\text{Salary} > 40000}$ (Employee)

| SSN     | Name  | Salary |
|---------|-------|--------|
| 5423341 | Smith | 60000  |
| 4352342 | Fred  | 50000  |

## Projection

Eliminates columns

$$\pi_{A1,...,An}(R)$$

- Example: project social-security number and names:
  - Π <sub>SSN, Name</sub> (Employee)
  - Answer(SSN, Name)

Different semantics over sets or bags! Why?

#### **Employee**

| SSN     | Name | Salary |
|---------|------|--------|
| 1234545 | John | 20000  |
| 5423341 | John | 60000  |
| 4352342 | John | 20000  |

 $\pi_{\text{ Name,Salary}} \text{ (Employee)}$ 

| Name | Salary |
|------|--------|
| John | 20000  |
| John | 60000  |
| John | 20000  |

| Name | Salary |
|------|--------|
| John | 20000  |
| John | 60000  |

Bag semantics

Set semantics

Which is more efficient?

## Composing RA Operators

#### **Patient**

| no | name | zip   | disease |
|----|------|-------|---------|
| 1  | p1   | 98125 | flu     |
| 2  | p2   | 98125 | heart   |
| 3  | р3   | 98120 | lung    |
| 4  | p4   | 98120 | heart   |

#### $\pi_{zip,disease}(Patient)$

| zip   | disease |
|-------|---------|
| 98125 | flu     |
| 98125 | heart   |
| 98120 | lung    |
| 98120 | heart   |

#### σ<sub>disease='heart'</sub>(Patient)

| no | name | zip   | disease |
|----|------|-------|---------|
| 2  | p2   | 98125 | heart   |
| 4  | p4   | 98120 | heart   |

 $\pi_{zip,disease} (\sigma_{disease='heart'}(Patient))$ 

| zip   | disease |
|-------|---------|
| 98125 | heart   |
| 98120 | heart   |

### Cartesian Product

Each tuple in R1 with each tuple in R2

$$R1 \times R2$$

Rare in practice; mainly used to express joins

## Cross-Product Example

#### **Employee**

| Name | SSN      |
|------|----------|
| John | 99999999 |
| Tony | 77777777 |

#### **Dependent**

| EmpSSN   | DepName |
|----------|---------|
| 99999999 | Emily   |
| 77777777 | Joe     |

#### **Employee** × Dependent

| Name | SSN      | EmpSSN   | DepName |
|------|----------|----------|---------|
| John | 99999999 | 99999999 | Emily   |
| John | 99999999 | 77777777 | Joe     |
| Tony | 77777777 | 99999999 | Emily   |
| Tony | 77777777 | 77777777 | Joe     |

## Renaming

Changes the schema, not the instance

- Example:
  - $\rho_{N,S}$  (Employee)  $\rightarrow$  Answer(N, S)

Not really used by systems, but needed on paper

### **Natural Join**

 $R1 \bowtie R2$ 

- Meaning: R1 $\bowtie$  R2 =  $\pi_A(\sigma_\theta(R1 \times R2))$
- Where:
  - Selection σ checks equality of all common attributes (attributes with same names)
  - Projection π eliminates duplicate common attributes

## Natural Join Example

R

| Α | В |
|---|---|
| X | Υ |
| X | Z |
| Υ | Z |
| Z | V |

S

| В | С |
|---|---|
| Z | U |
| V | W |
| Z | V |

 $R \bowtie S =$ 

 $\pi_{ABC}(\sigma_{R.B=S.B}(R \times S))$ 

| Α | В | С |
|---|---|---|
| Х | Z | U |
| Χ | Z | V |
| Υ | Z | U |
| Υ | Z | V |
| Z | V | W |

## Natural Join Example 2

#### AnonPatient P

| age | zip   | disease |
|-----|-------|---------|
| 54  | 98125 | heart   |
| 20  | 98120 | flu     |

#### Voters V

| name | age zip |       |
|------|---------|-------|
| p1   | 54      | 98125 |
| p2   | 20      | 98120 |

#### $P \bowtie V$

| age | zip   | disease | name |
|-----|-------|---------|------|
| 54  | 98125 | heart   | p1   |
| 20  | 98120 | flu     | p2   |

### **Natural Join**

Given schemas R(A, B, C, D), S(A, C, E),
 what is the schema of R ⋈ S?

• Given R(A, B, C), S(D, E), what is  $R \bowtie S$ ?

• Given R(A, B), S(A, B), what is  $R \bowtie S$ ?

AnonPatient (age, zip, disease)
Voters (name, age, zip)

### Theta Join

A join that involves a predicate

$$R1 \bowtie_{\theta} R2 = \sigma_{\theta} (R1 \times R2)$$

- Here θ can be any condition
- For our voters/patients example:

## Equijoin

- A theta join where  $\theta$  is an equality predicate
- By far the most used variant of join in practice

## Equijoin Example

#### AnonPatient P

| age | zip   | disease |
|-----|-------|---------|
| 54  | 98125 | heart   |
| 20  | 98120 | flu     |

#### Voters V

| name | age zip |       |
|------|---------|-------|
| p1   | 54      | 98125 |
| p2   | 20      | 98120 |

$$P\bowtie_{P.age=V.age}V$$

| P.age | P.zip | P.disease | P.name | V.zip | V.age |
|-------|-------|-----------|--------|-------|-------|
| 54    | 98125 | heart     | p1     | 98125 | 54    |
| 20    | 98120 | flu       | p2     | 98120 | 20    |

## Join Summary

- Theta-join:  $R \bowtie_{\theta} S = \sigma_{\theta}(R \times S)$ 
  - Join of R and S with a join condition  $\theta$
  - Cross-product followed by selection  $\theta$
- Equijoin:  $R \bowtie_{\theta} S = \pi_A (\sigma_{\theta}(R \times S))$ 
  - Join condition  $\theta$  consists only of equalities
- Natural join:  $R \bowtie S = \pi_A (\sigma_\theta(R \times S))$ 
  - Equijoin
  - Equality on all fields with same name in R and in S
  - Projection  $\pi_{A}$  drops all redundant attributes

### So Which Join Is It?

When we write  $R \bowtie S$  we usually mean an equijoin, but we often omit the equality predicate when it is clear from the context

### More Joins

#### Outer join

- Include tuples with no matches in the output
- Use NULL values for missing attributes
- Does not eliminate duplicate columns

#### Variants

- Left outer join
- Right outer join
- Full outer join

## Outer Join Example

#### AnonPatient P

| age | zip   | disease |  |
|-----|-------|---------|--|
| 54  | 98125 | heart   |  |
| 20  | 98120 | flu     |  |
| 33  | 98120 | lung    |  |

#### AnnonJob J

| job     | age | zip   |
|---------|-----|-------|
| lawyer  | 54  | 98125 |
| cashier | 20  | 98120 |

 $P \bowtie J$ 

| P.age | P.zip | disease | job     | J.age | J.zip |
|-------|-------|---------|---------|-------|-------|
| 54    | 98125 | heart   | lawyer  | 54    | 98125 |
| 20    | 98120 | flu     | cashier | 20    | 98120 |
| 33    | 98120 | lung    | null    | 33    | 98120 |

## More Examples

```
Supplier(<u>sno</u>, sname, scity, sstate)
Part(<u>pno</u>, pname, psize, pcolor)
Supply(<u>sno</u>, <u>pno</u>, qty, price)
```

Name of supplier of parts with size greater than 10  $\pi_{\text{sname}}(\text{Supplier} \bowtie \text{Supply} \bowtie (\sigma_{\text{psize}>10} \text{ (Part)})$ 

Name of supplier of red parts or parts with size greater than 10  $\pi_{\text{sname}}(\text{Supplier} \bowtie \text{Supply} \bowtie (\sigma_{\text{psize}>10} \ (\text{Part}) \cup \sigma_{\text{pcolor='red'}} \ (\text{Part}) \ )$